# **PRÉFACE**

**Objet de la demande de renseignements :** Sécurité publique (SP) cherche à obtenir des renseignements du marché sur :

- 1. la disponibilité de solutions infonuagiques commerciales sur étagère (COTS) qui répondent aux exigences de SP;
- 2. les considérations supplémentaires que SP devrait prendre en compte dans l'élaboration d'un processus concurrentiel pour la sélection d'une solution COTS qui comprend l'achat de la solution COTS et des services supplémentaires pour répondre aux exigences de SP.

La présente DDR n'est pas une demande de propositions. Sécurité publique peut choisir de lancer un processus d'appel d'offres en fonction de plusieurs facteurs. Les exigences incluses ne sont pas les exigences finales de Sécurité publique et sont sujettes à d'autres améliorations.

**Réponses :** SP cherche à recueillir les commentaires de l'industrie sur la disponibilité des systèmes infonuagiques COTS à l'aide de la partie II de la DDR dans un format de réponse oui-non, afin de minimiser les efforts requis de la part de l'industrie. Dans le cadre de l'élaboration d'un processus d'approvisionnement pour l'achat d'une solution COTS et de son élaboration ultérieure afin de la rendre conforme aux exigences de SP, la partie III pose des questions supplémentaires.

Les répondants peuvent demander une copie du formulaire de rétroaction en format Microsoft Word en communiquant avec la personne-ressource chargé de la DDR [\(Mathieu.Lemieux@ps-sp.gc.ca\)](mailto:Mathieu.Lemieux@ps-sp.gc.ca).

Prière de soumettre le formulaire compléter, ainsi que tout autre matériel, à la personne-ressource chargée de la DDR [\(Mathieu.lemieux@ps-sp.gc.ca\)](mailto:Mathieu.lemieux@ps-sp.gc.ca).

**Questions :** Les questions au sujet de la DDR doivent être adressées à la personne-ressource chargée de la DDR.

**Engagement continu :** Sécurité publique se réserve le droit de communiquer et d'avoir des échanges directs avec tous les participants à la DDR, ainsi qu'avec tous les autres fournisseurs de systèmes COTS identifiés dans le cadre de la présente demande de renseignements, dans le but d'éclairer sa stratégie d'approvisionnement et son appel d'offres.

# **À PROPOS DU PROJET**

Le projet de modernisation du système de gestion des subventions et des contributions (S et C) de Sécurité publique (SP) vise à élaborer un portail de demandes de subventions et contributions et une solution de gestion de projet (collecte de données) modernes, numériques et accessibles. Une fois mis en place, le portail accessible au public permettra aux demandeurs de créer et de soumettre des demandes de financement en ligne à Sécurité publique Canada, ainsi que de suivre leurs projets tout au long de leur cycle de vie. Cette solution facilitera également l'évaluation, le suivi, l'approbation et la collecte de données sur ces demandes de financement par le personnel du ministère. La solution sera utilisée par un minimum de 400 utilisateurs internes (employés de Sécurité publique), et un minimum de 1 500 utilisateurs externes. Un total minimum de 1 900 utilisateurs simultanés est envisagé.

## **PARTIE I – À PROPOS DU FOURNISSEUR**

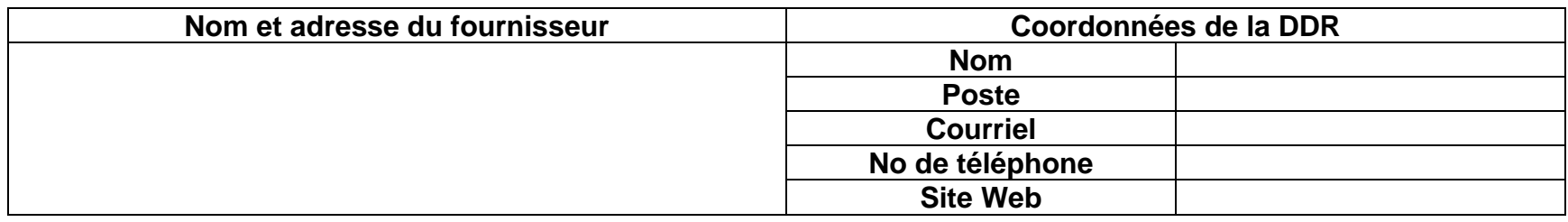

# **PARTIE II – DISPONIBILITÉ DES SOLUTIONS COTS QUI RÉPONDENT AUX EXIGENCES DE SP**

**Système COTS :** SP a identifié des fonctionnalités de haut niveau pour une plateforme infonuagique. SP cherche à obtenir les commentaires suivants sur le système COTS en fonction des critères suivants :

1. **« Le système COTS ne répond pas aux exigences »** signifie que votre système COTS ne dispose pas de cette fonctionnalité. Des personnalisations supplémentaires ne sont pas possibles.

- 2. **« Le système COTS pourrait répondre aux exigences avec une personnalisation (proposée par l**'**entrepreneur) »** signifie que votre solution COTS ne répond actuellement pas entièrement à l'exigence, mais que vous êtes ouvert à la réalisation d'une personnalisation supplémentaire pour répondre à l'exigence. Dans un souci de respect de la propriété intellectuelle, vous fournirez les services nécessaires pour poursuivre l'élaboration de la personnalisation à Sécurité publique.
- 3. **« Le système COTS pourrait répondre aux exigences avec une personnalisation (avec une licence de propriété intellectuelle [PI] pour Sécurité publique) »** signifie que votre solution COTS ne répond actuellement pas entièrement à l'exigence, mais que vous êtes ouvert à la réalisation d'une personnalisation supplémentaire pour répondre à l'exigence. Vous accorderiez une licence de propriété intellectuelle à Sécurité publique, lui permettant de faire appel à des services professionnels auprès d'autres fournisseurs afin de personnaliser davantage votre système COTS.
- 4. **« Le système COTS répond aux exigences »** signifie que votre solution COTS répond entièrement à cette exigence.

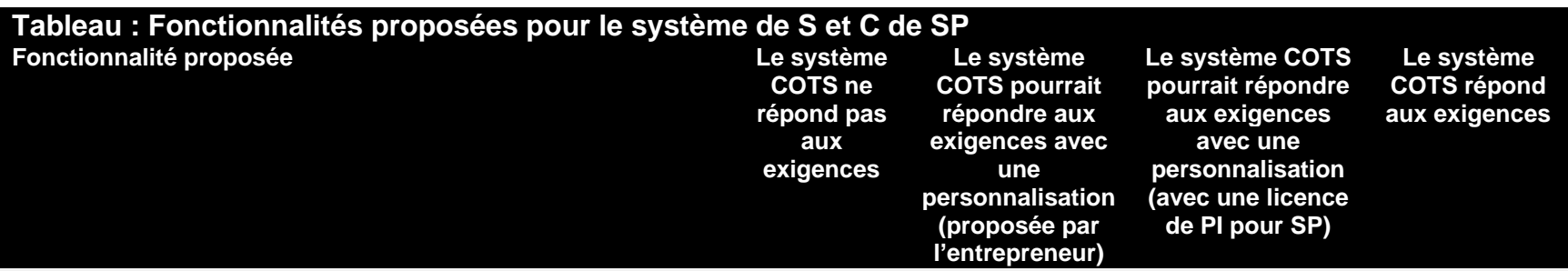

### **1 – Conception du programme**

- Créer ou modifier un programme de financement pour répondre aux priorités du gouvernement.
- La description du programme et les détails opérationnels sont gérés dans le système, de manière à pouvoir déterminer le budget, la durée, l'accès des utilisateurs, les catégories de coûts et les étapes d'approbation.
- Fournir les détails du programme aux fournisseurs potentiels.

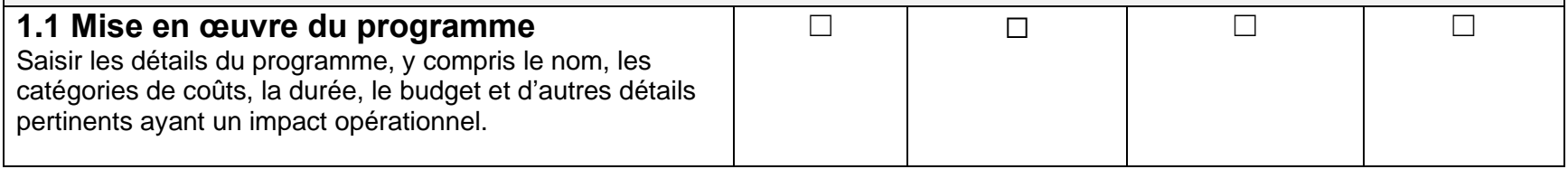

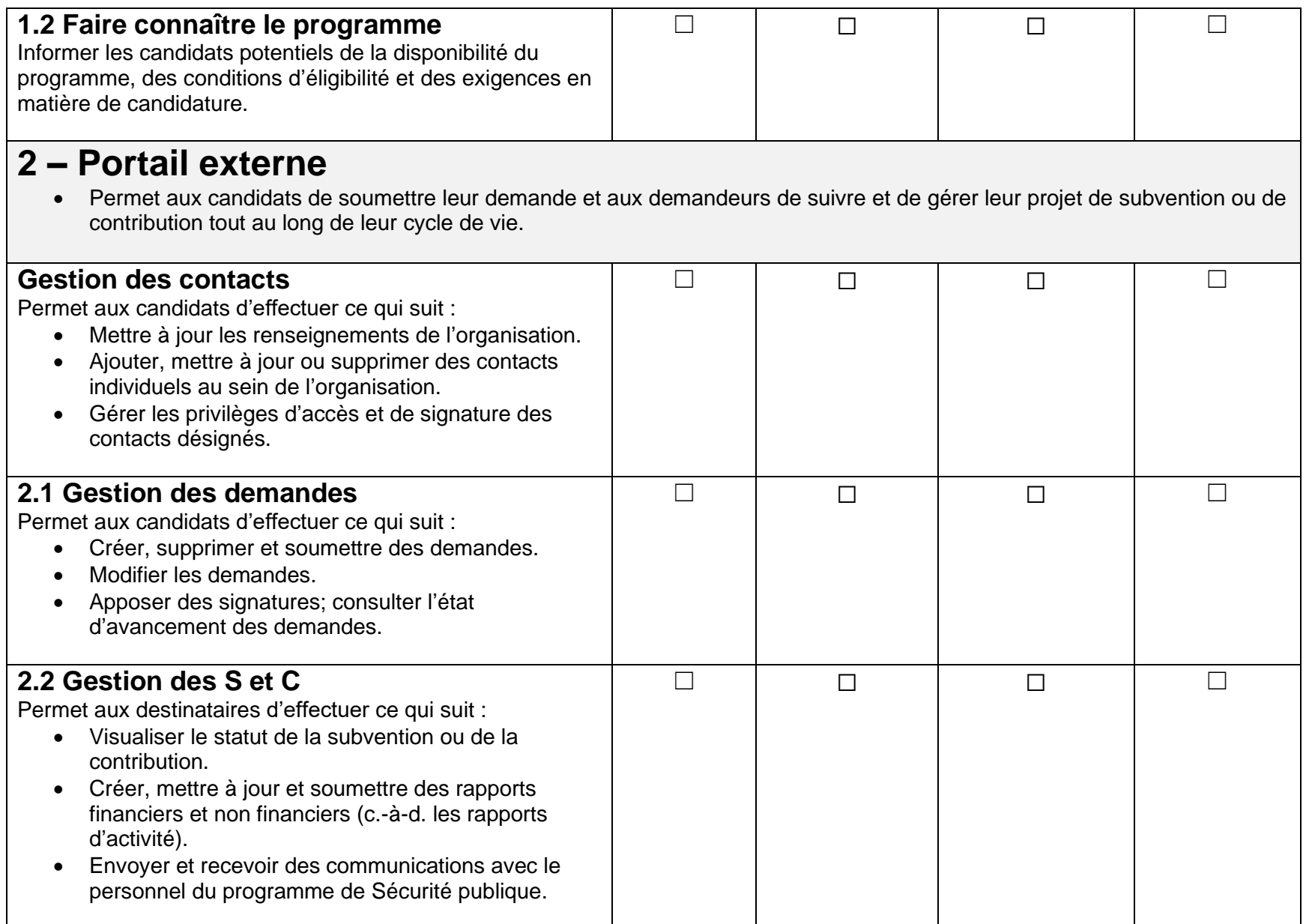

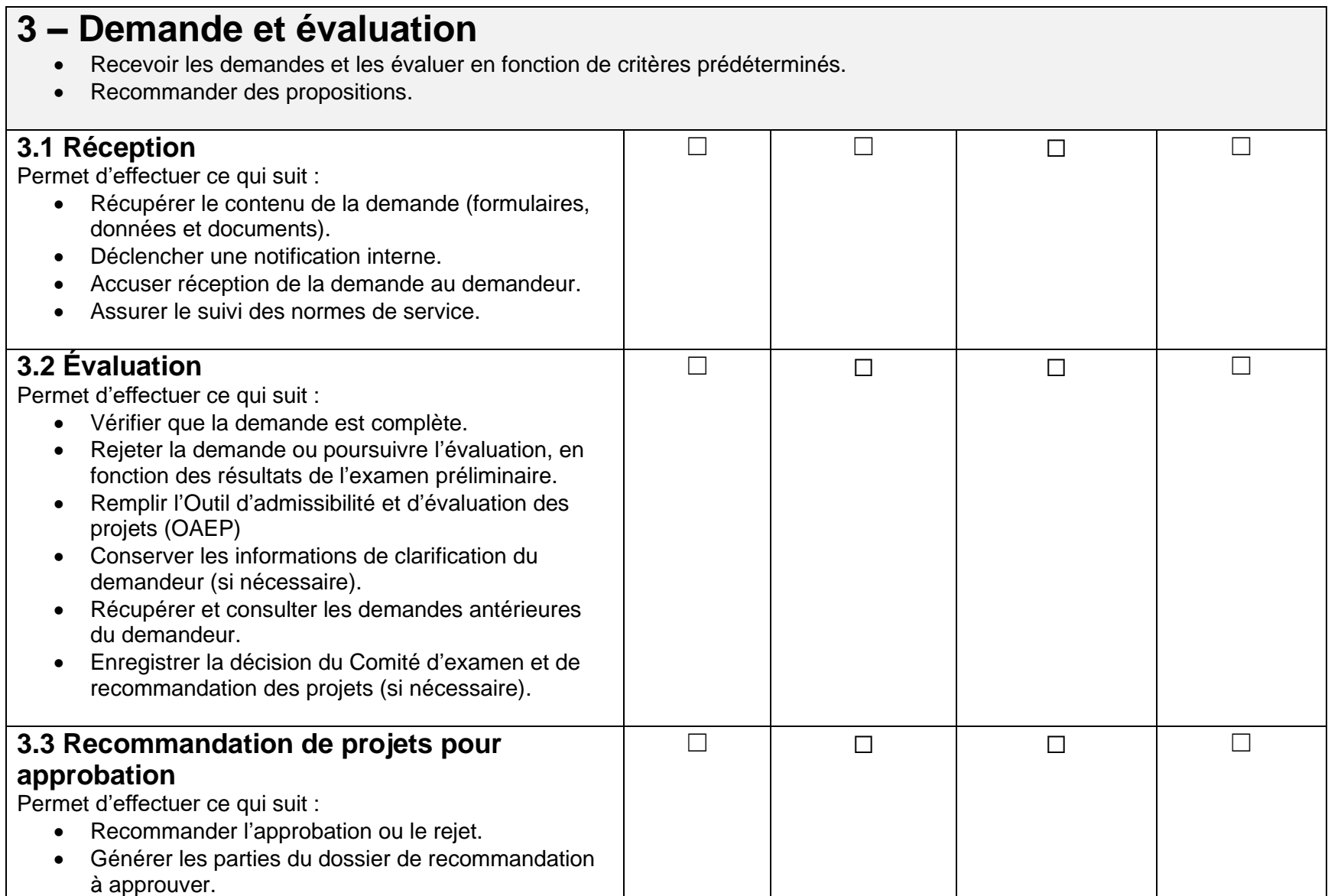

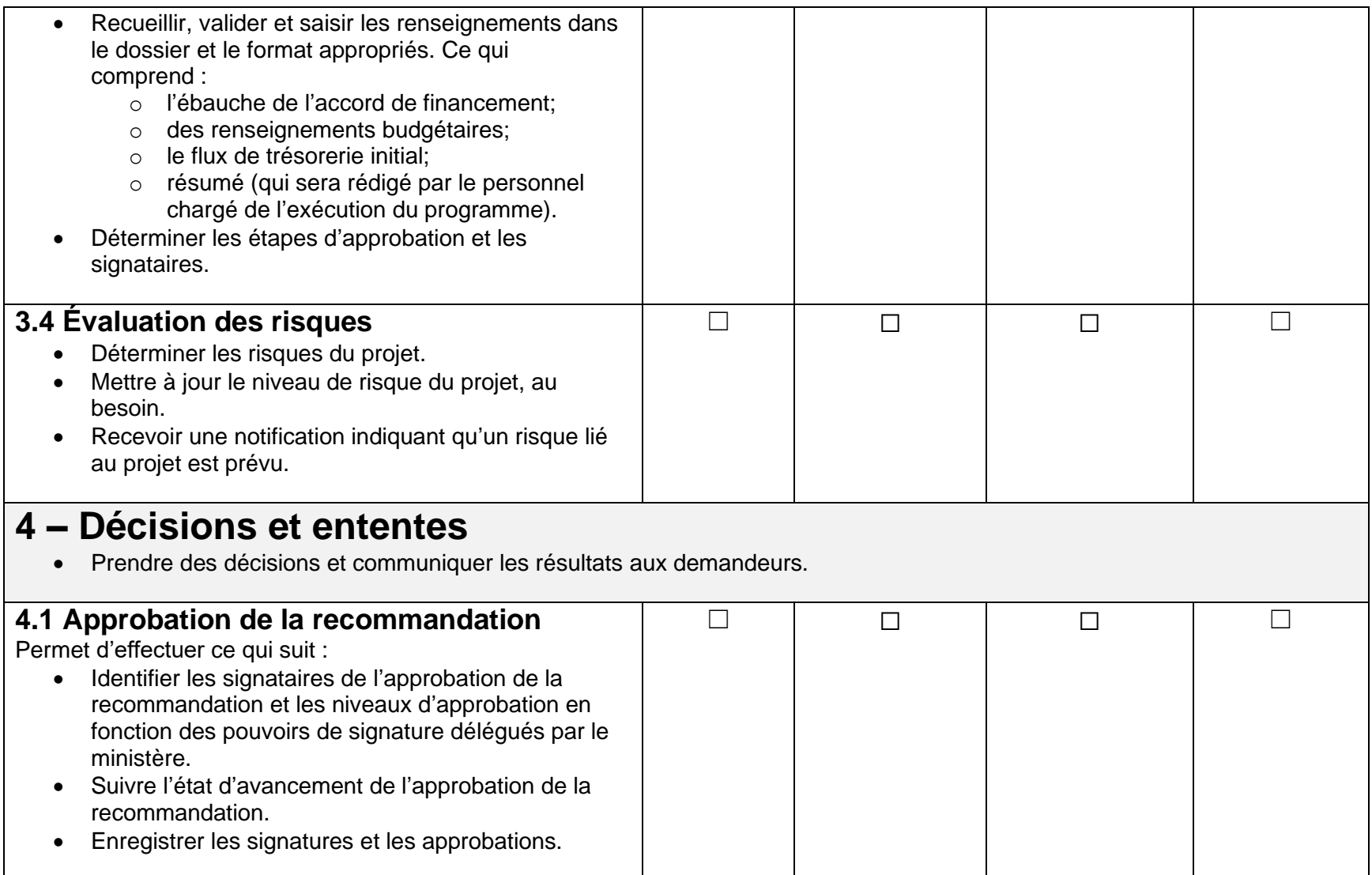

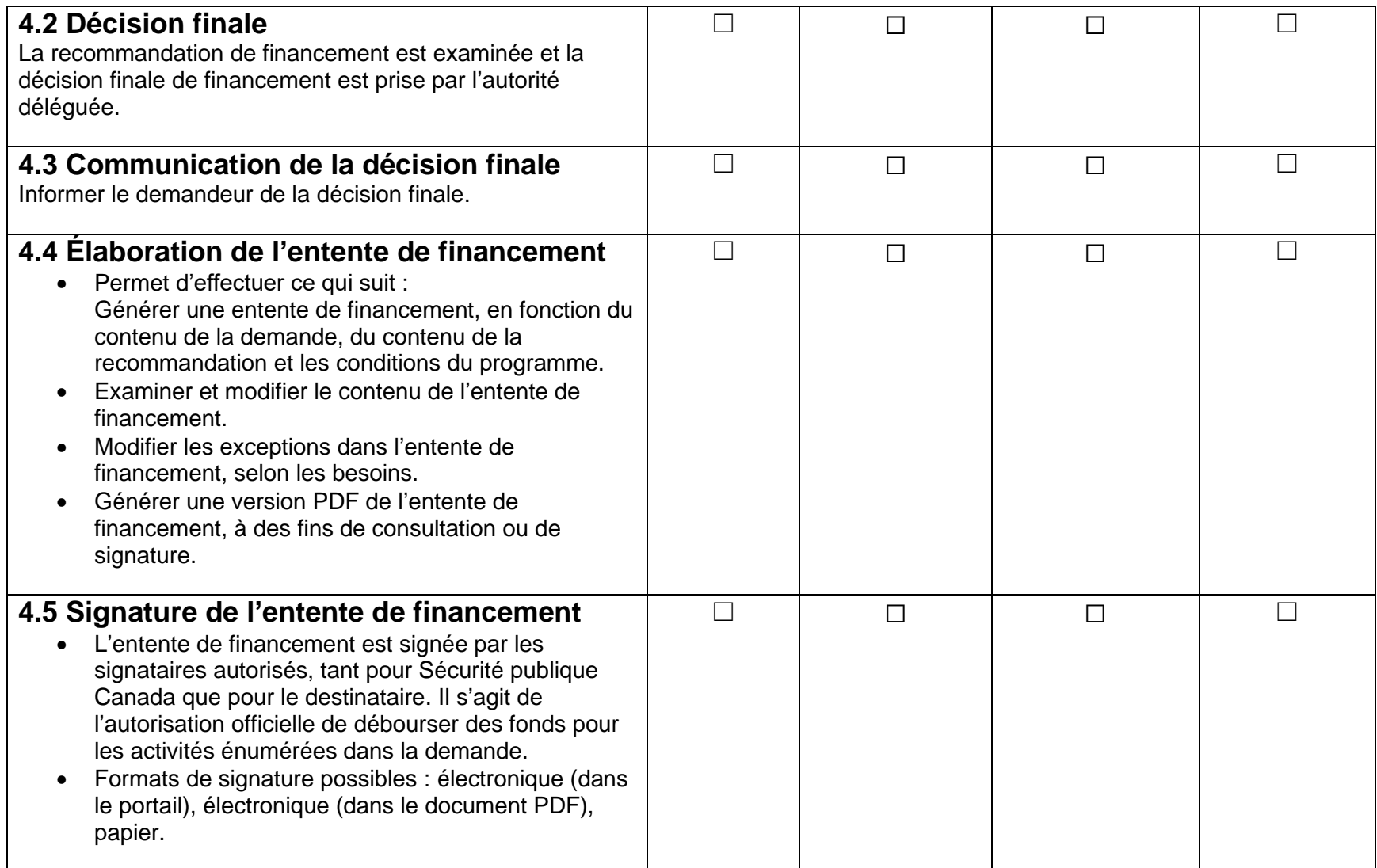

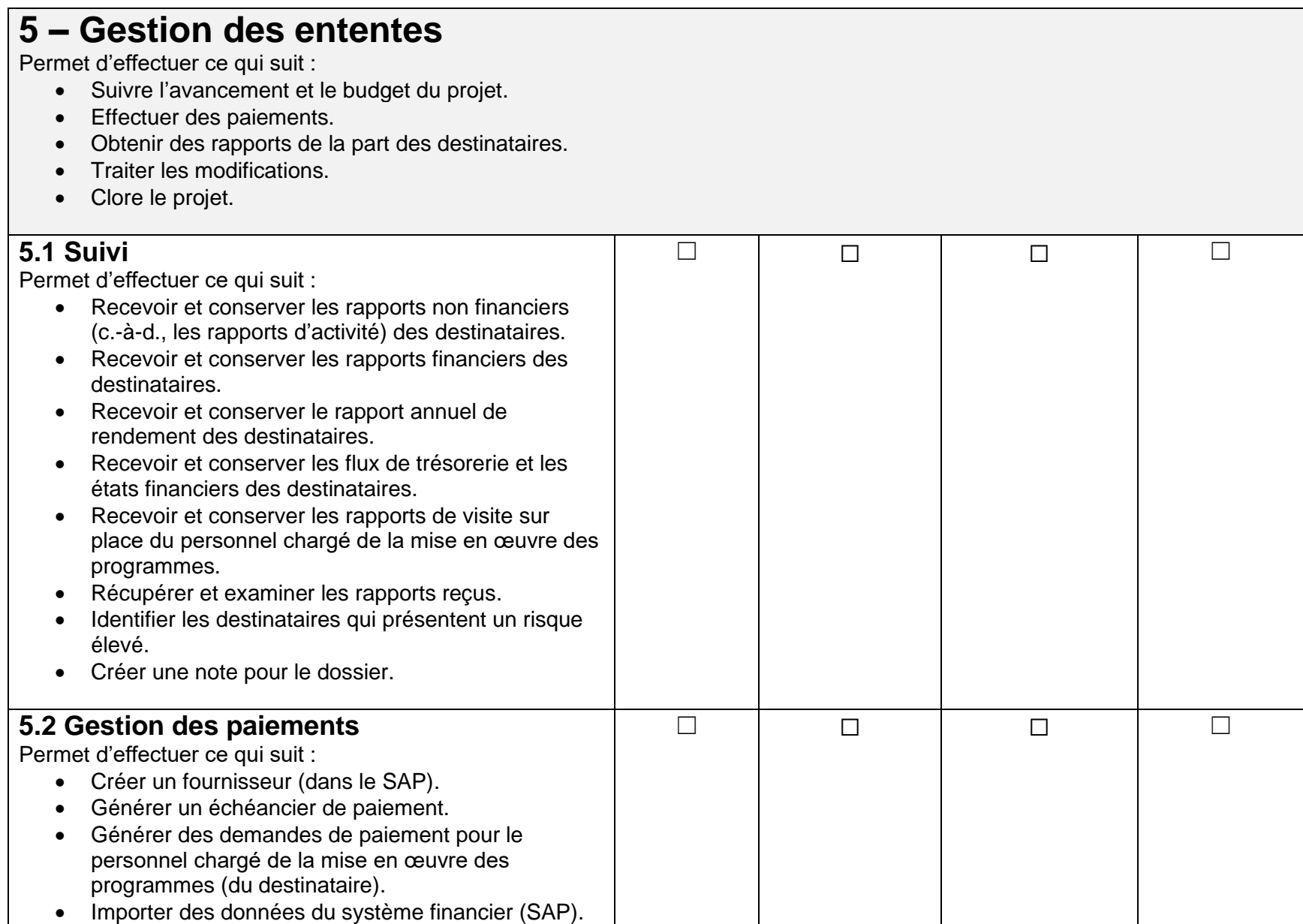

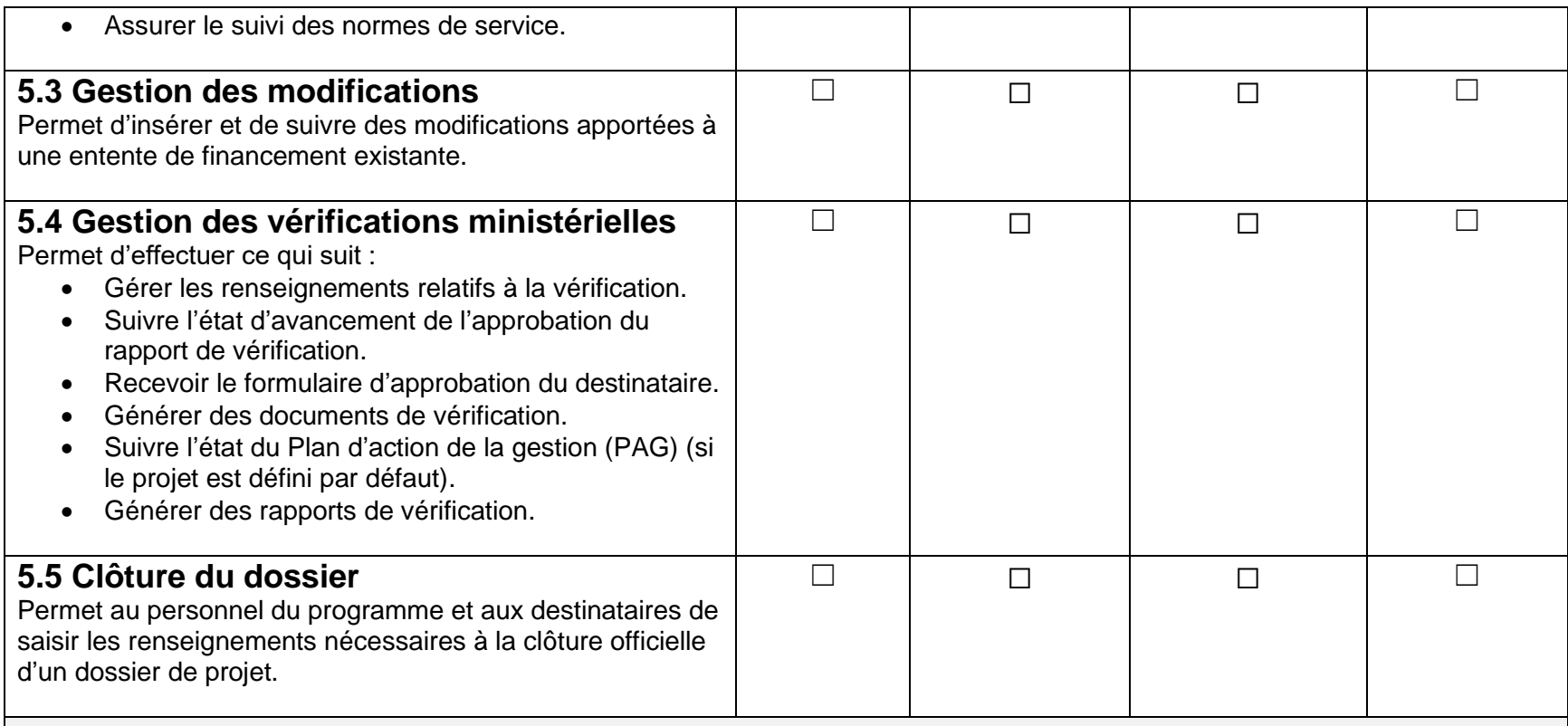

## **6 – Exigences non fonctionnelles**

- Exigences du système qui ne relèvent pas des besoins de l'entreprise, comme : La vérification du système (enregistrement des actions de l'utilisateur dans le système)
- La conservation des données
- Les formations
- La sécurité
- L'accessibilité
- Les exigences législatives ou stratégiques

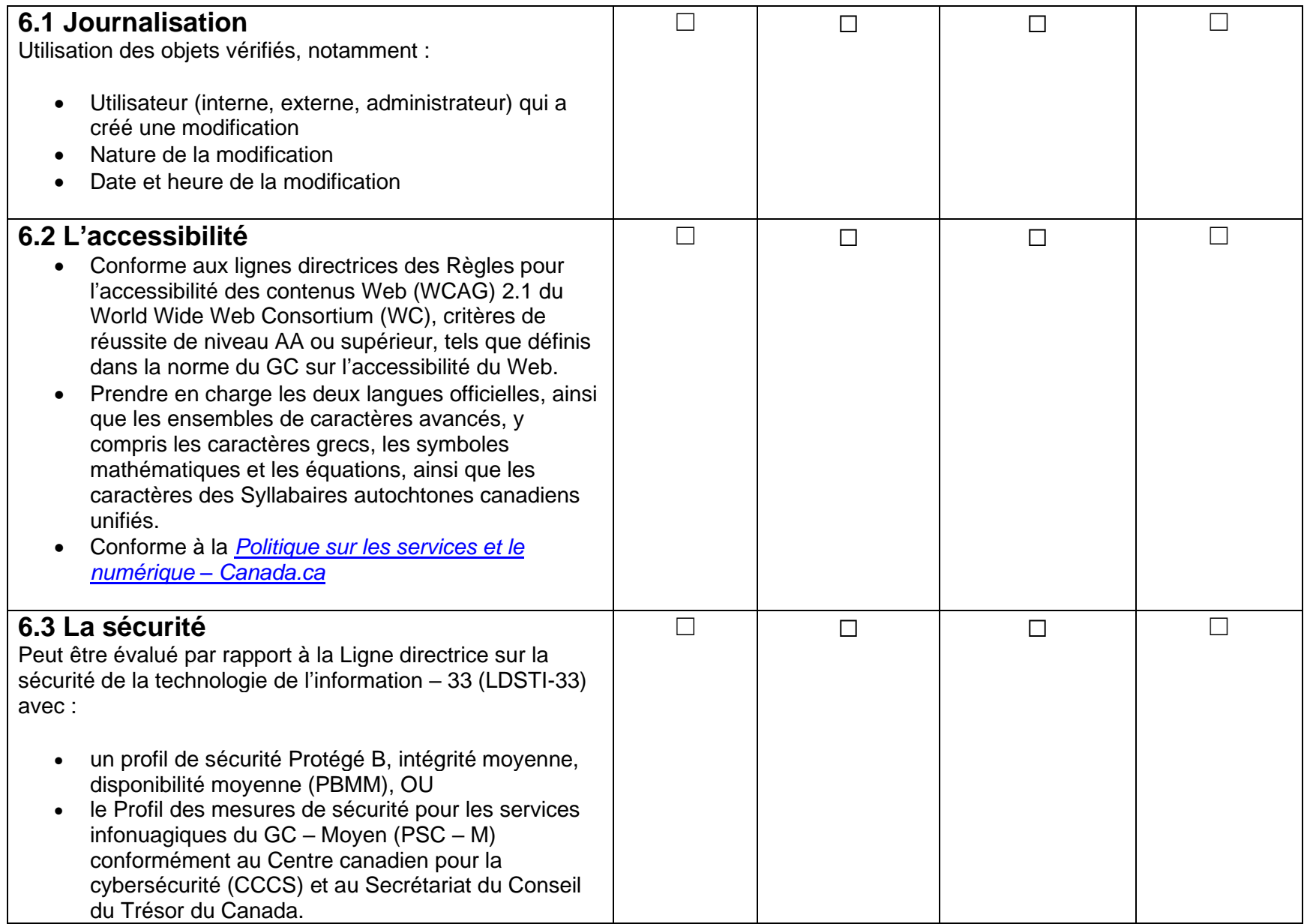

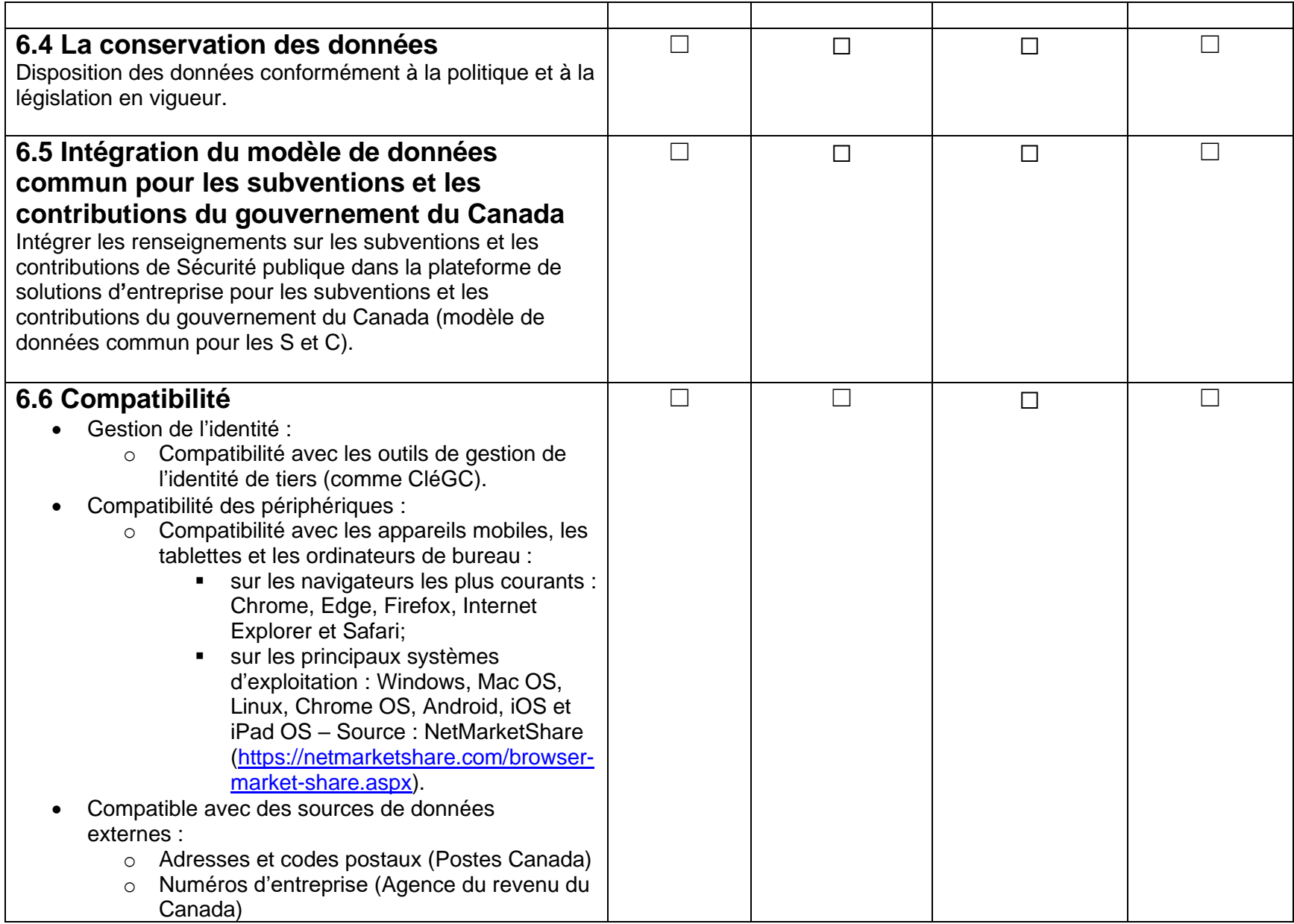

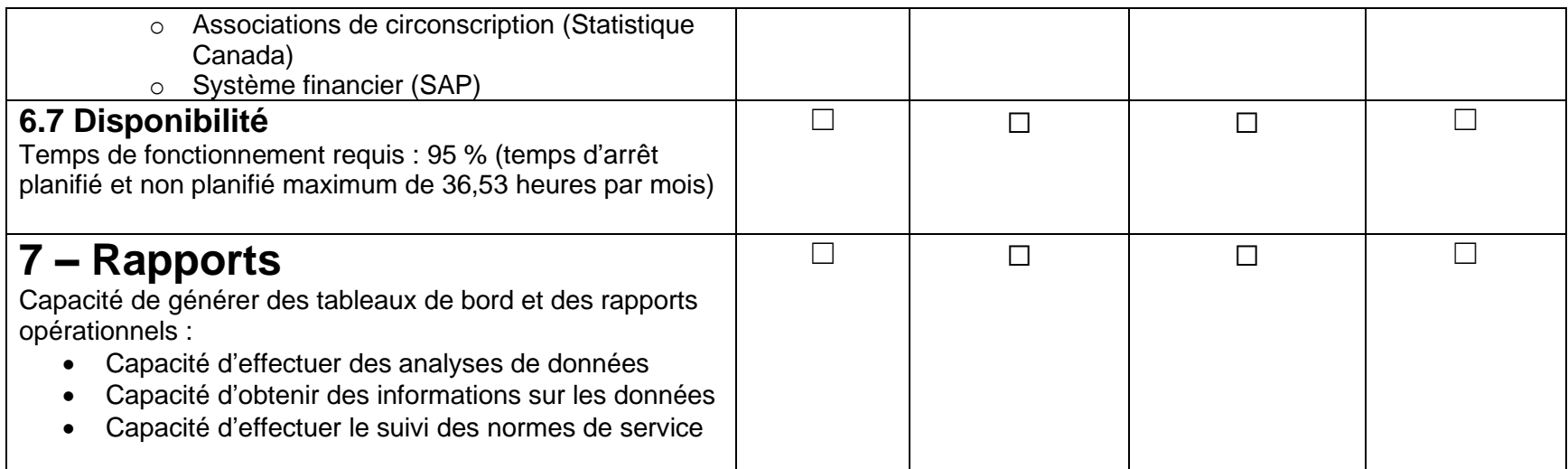

#### **Avez-vous d**'**autres commentaires à formuler au sujet de ces exigences?**

## **PARTIE III – CONSIDÉRATIONS SUPPLÉMENTAIRES CONCERNANT L'APPROVISIONNEMENT**

**Question 1 :** Sur quel environnement technologique votre solution COTS repose-t-elle? (Microsoft Dynamics 365, Salesforce, etc.).

**Question 2 :** Dans le cadre du projet, le fournisseur de la solution COTS devra probablement élaborer un plan de mise en œuvre et de gestion pour l'exécution de l'intégration de la solution COTS. Avez-vous la capacité interne de fournir ces services professionnels?

#### **Réponse :**

**Question 3 :** Sécurité publique est en train de déterminer quelles méthodes d'approvisionnement existantes pourraient être utilisées pour répondre à une exigence future. Êtes-vous titulaire d'un arrangement en matière d'approvisionnement pour les services professionnels centrés sur les tâches et les solutions (SPTS) valide?

**Réponse :**

**Question 4 :** Est-ce que votre solution COTS est actuellement utilisée par un gouvernement provincial ou fédéral?

Dans l'affirmative, veuillez indiquer les ministères provinciaux ou fédéraux qui utilisent votre COTS (facultatif).

**Réponse :**

**Question 5 :** Il est possible que Sécurité publique doive étoffer une solution COTS achetée pour répondre à des besoins opérationnels actuels ou futurs.

a. Pour des raisons de propriété intellectuelle, exigez-vous que les services professionnels nécessaires au développement ultérieur de la solution COTS soient fournis par votre entreprise?

b. Dans la négative, accorderiez-vous à Sécurité publique une licence de propriété intellectuelle lui permettant d'engager des services professionnels pour poursuivre le développement de la solution COTS afin de répondre à des besoins opérationnels actuels ou futurs?

#### **Réponse :**

c. Si vous fournissez à Sécurité publique une licence de propriété intellectuelle pour engager des services de développement professionnels, offrez-vous une formation aux clients avec le transfert de la propriété intellectuelle?

#### **Réponse :**

**Question 6 :** Sécurité publique étudie les implications de la solution COTS en matière d'hébergement. Plus précisément, votre solution COTS est-elle hébergée sur votre infrastructure ou inclut-elle une option d'hébergement sur l'infrastructure de Sécurité publique?

#### **Réponse :**

**Question 7 :** Sécurité publique étudie comment structurer l'évaluation des prix pour l'acquisition potentielle. Quelle est votre structure tarifaire pour :

a. Une solution COTS sans licence de propriété intellectuelle hébergée sur votre infrastructure?

#### **Réponse :**

b. Une solution COTS sans licence de propriété intellectuelle hébergée par Sécurité publique?

c. Une solution COTS avec une licence de propriété intellectuelle hébergée par Sécurité publique?

#### **Réponse :**

**Réponse :**

d. Une solution COTS avec une licence de propriété intellectuelle hébergée sur votre infrastructure?

**Question 8 :** Sécurité publique invite l'industrie à lui faire part de commentaires supplémentaires afin de les prendre en considération. Souhaitez-vous nous faire part de commentaires ou de considérations supplémentaires susceptibles d'étayer la future planification?